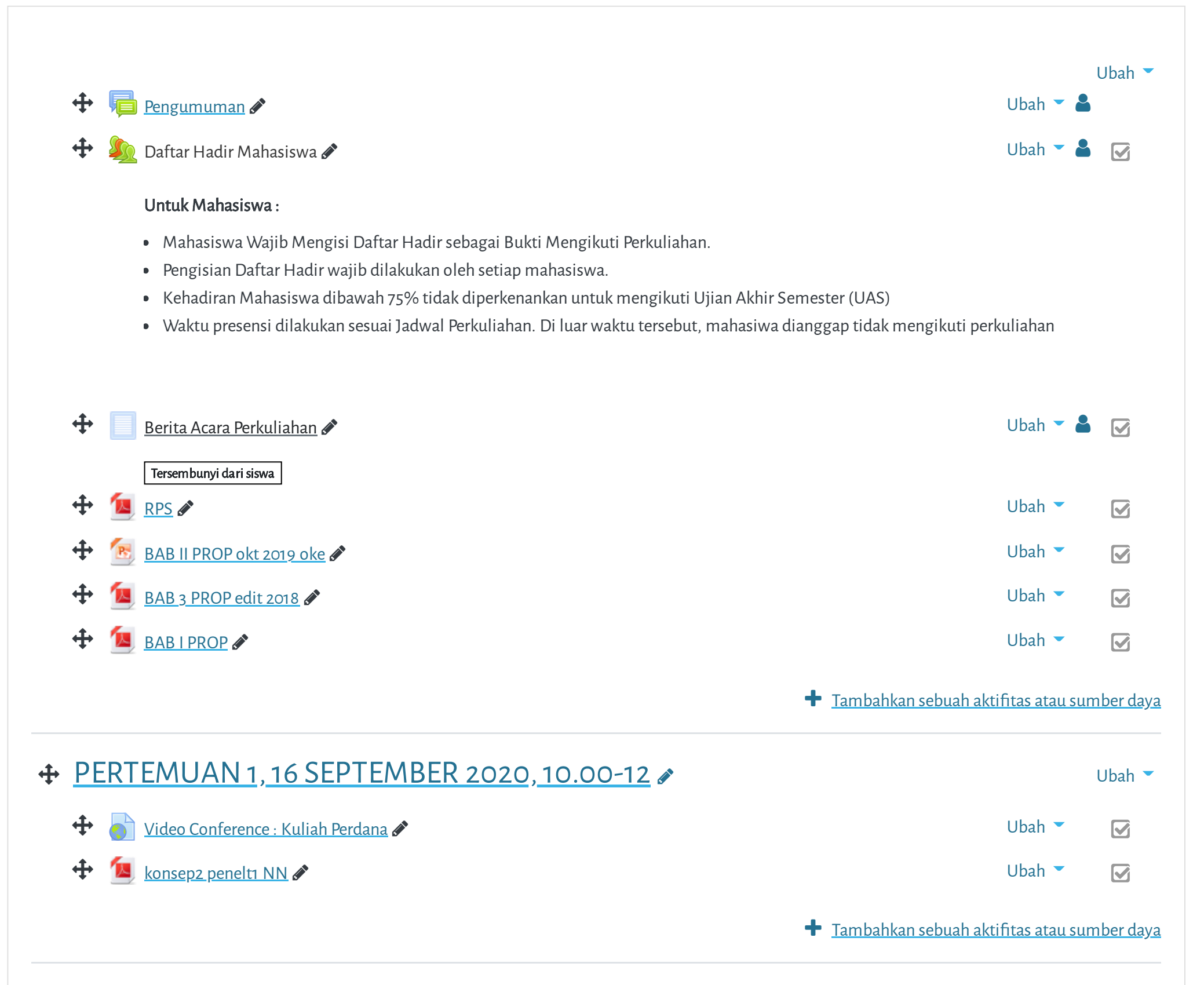

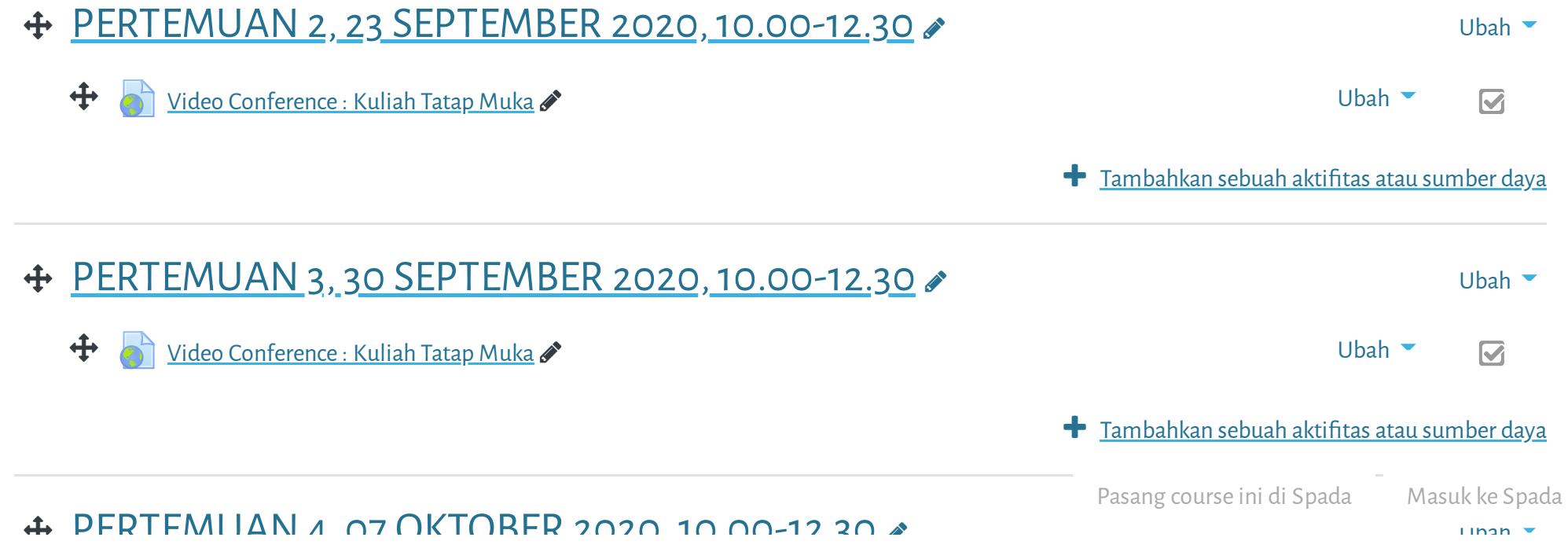

**niversitas Muhammadiyah Jakarta, Perawatan server dilakukan setiap Pukul 23:00:00 s/d 23:59:59. Mohon hindar**

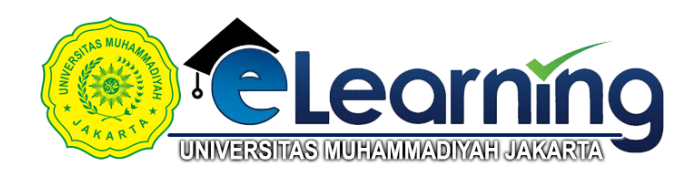

## METODE PENELITIAN KOMUNIKASI-KELAS K-2020 GANJIL \$

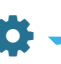

 $\equiv$ 

[Dasbor](https://elearning.umj.ac.id/my/) / [Kursus](https://elearning.umj.ac.id/course/index.php) / Metode Penelitian [Komunikasi-Kelas](https://elearning.umj.ac.id/course/view.php?id=4887) K-2020 GANJIL

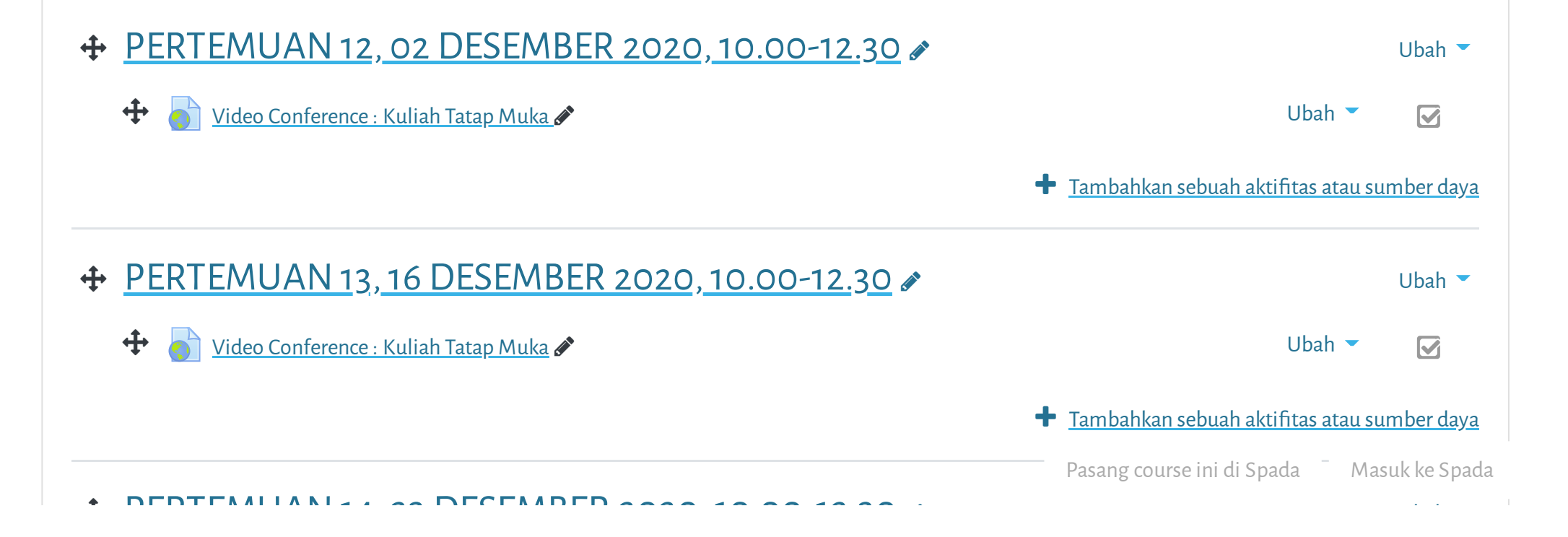

pertekan Muhammadiyah Jakarta. Derawatan semyar dilakukan petian Dukul 22:00:00 a/d 22:50:50. Mahan J **niversitas Muhammadiyah Jakarta, Perawatan server dilakukan setiap Pukul 23:00:00 s/d 23:59:59. Mohon hindar**

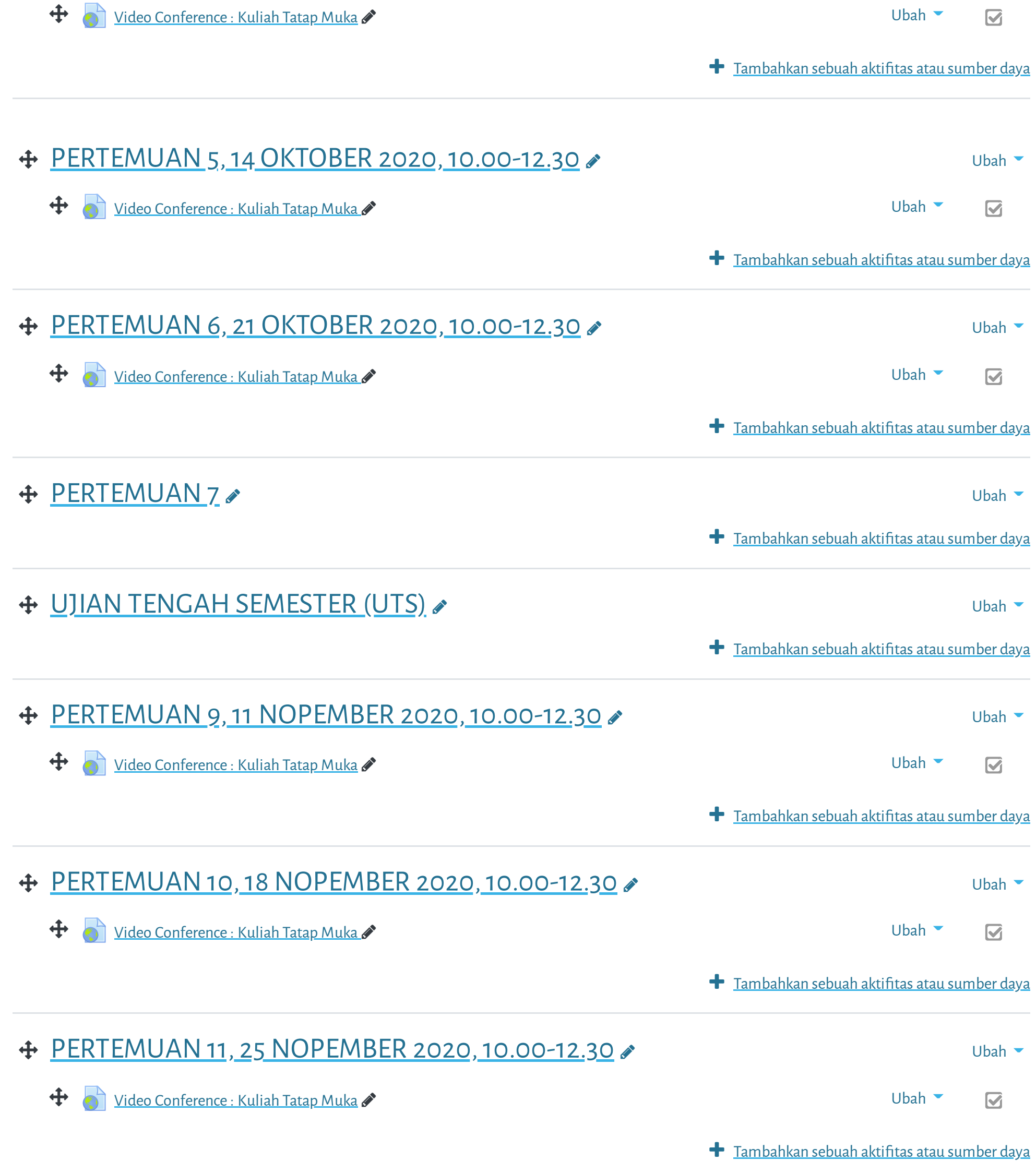

niversitas Muhammadiyah Jakarta, Perawatan server dilakukan setiap Pukul 23:00:00 s/d 23:59:59. Mohon hindar

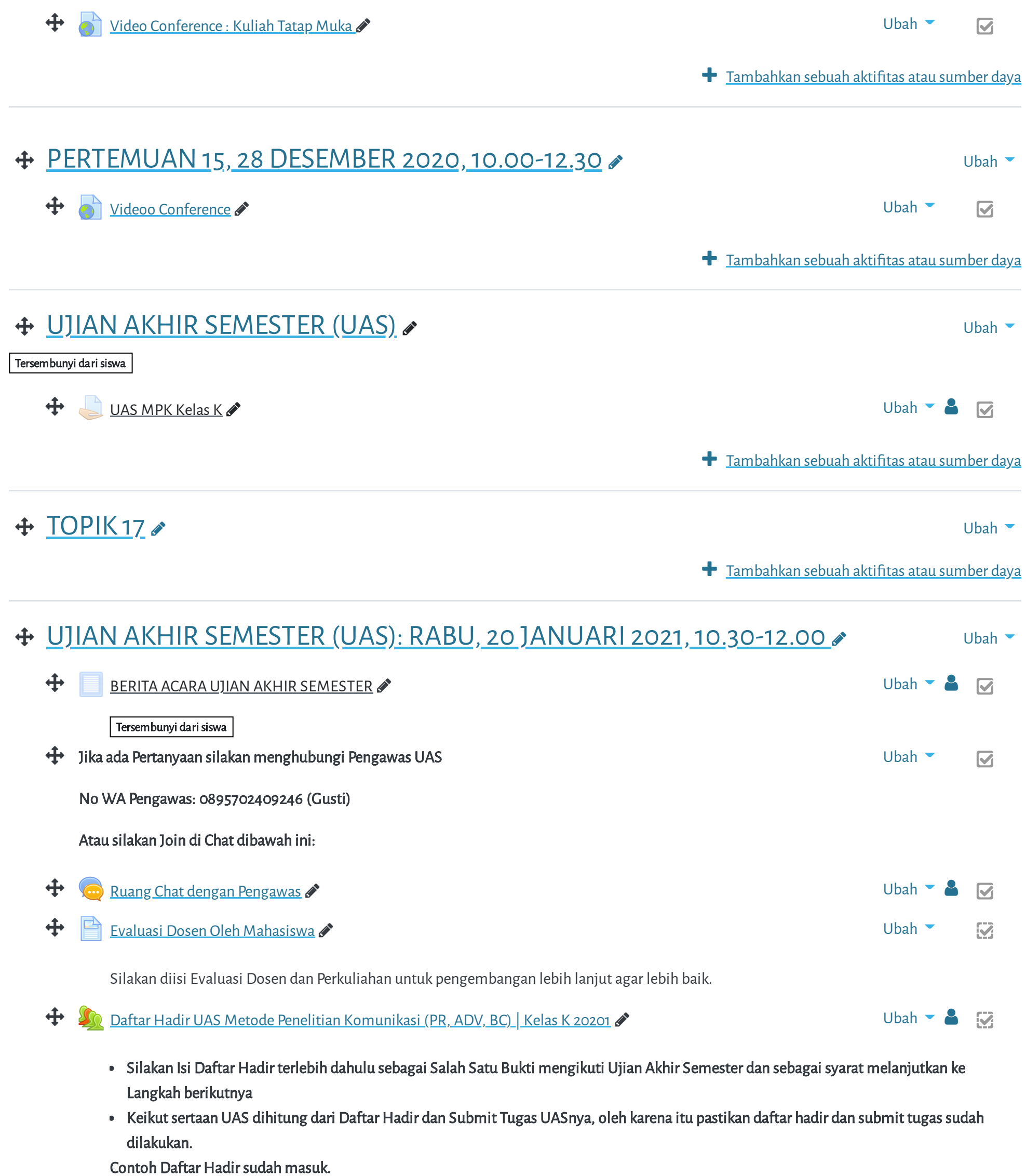

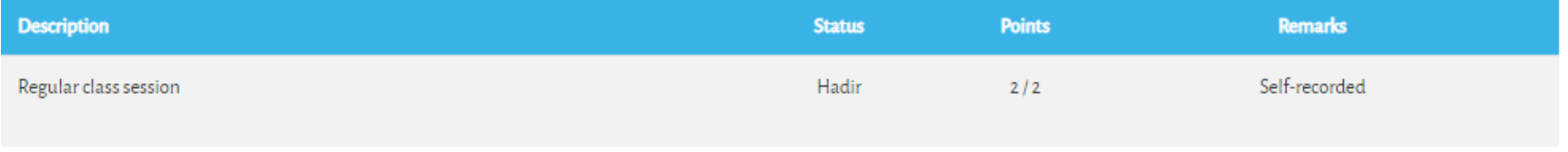

Cara Mengisi Daftar Hadir:

Pasang course ini di Spada Masuk ke Spada

Hindari Upload Tugas di Waktu-waktu berakhir (untuk mencegah gagal upload).

## $\bigoplus$  Upload [Tugas/Jawaban](https://elearning.umj.ac.id/mod/assign/view.php?id=75061) UAS disini  $\bullet$

Terbatas Tidak tersedia, kecuali: The activity Daftar Hadir UAS Metode Penelitian [Komunikasi](https://elearning.umj.ac.id/mod/attendance/view.php?id=75060) (PR, ADV, BC) Kelas K 20201 is marked complete

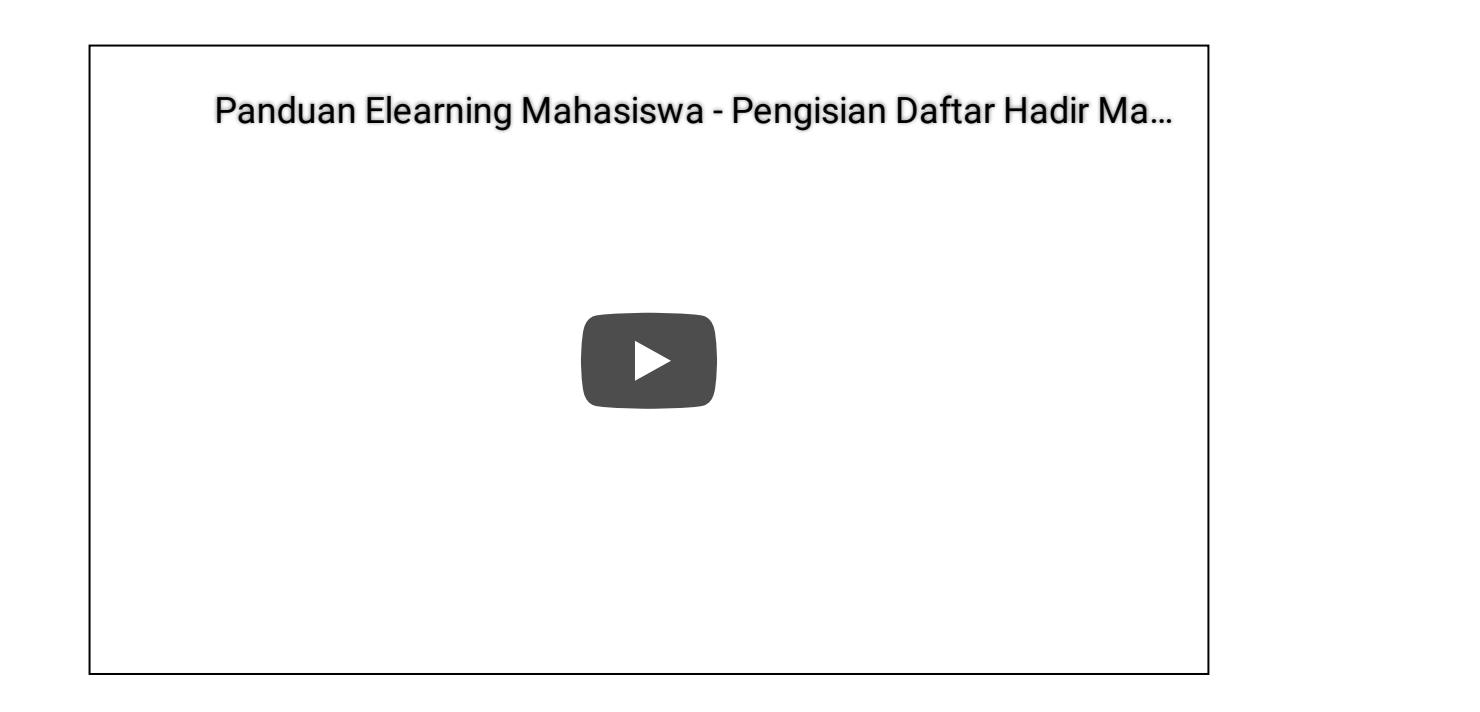

Data retention [summary](https://elearning.umj.ac.id/admin/tool/dataprivacy/summary.php) Get the [mobile](https://download.moodle.org/mobile?version=2019111804.02&lang=id&iosappid=633359593&androidappid=com.moodle.moodlemobile) app Reset user tour on this page

Pasang course ini di Spada Masuk ke Spada

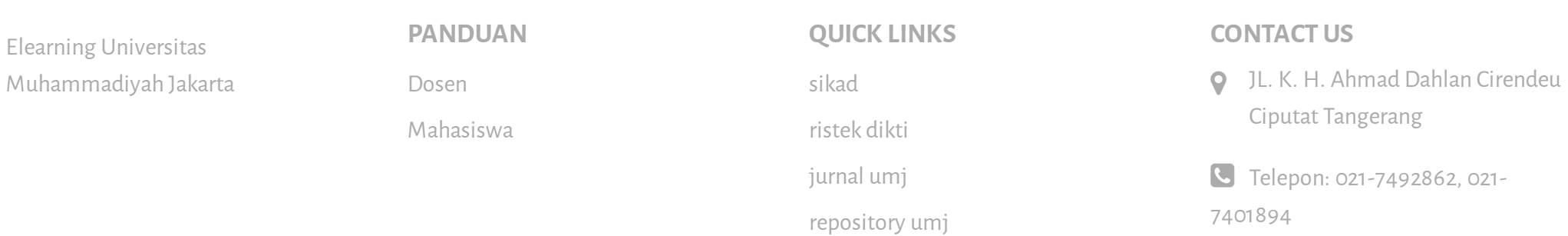

 $T_{\text{max}}$  sebuah aktifitas atau sumber dan sebuah aktifitas atau sumber dan sumber dan sumber dan sumber dan sumber dan sumber dan sumber dan sumber dan sumber dan sumber dan sumber dan sumber dan sumber dan sumber dan su E-mail: [info@umj.ac.id](mailto:info@umj.ac.id)

## $J$  G+  $\rho$  f

 $\mathbf{Z}$ 

- Hasil ujian dikirim ke elearning dan Kerjakan sesuai perintah dalam soal.
- Untuk Hindari jawaban yang sama atau copy paste, tidak ada toleransi mengulang ujian dan akan diberikan nilai E.
- Pastikan Tugas/Jawaban anda sudah disubmit

Contoh hasil Submit Tugas/Jawaban.

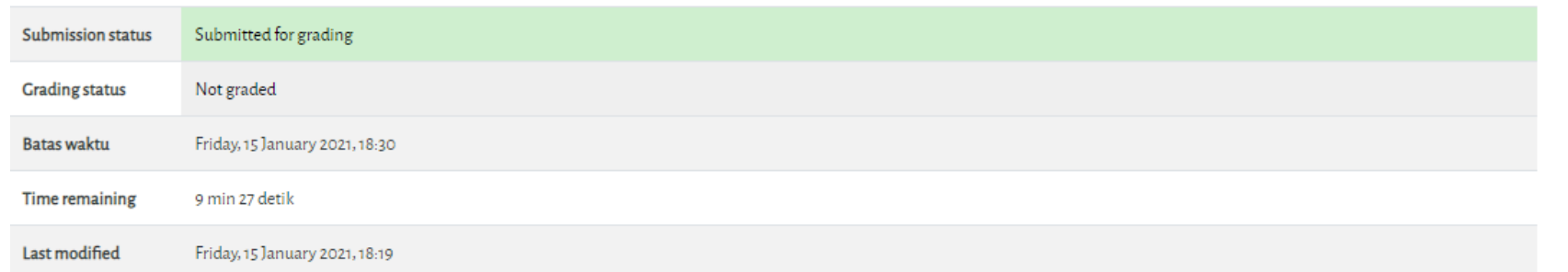

Copyright © 2017 - Developed by [LMSACE.com.](http://lmsace.com/) Powered by [Moodle](https://moodle.org/)

**niversitas Muhammadiyah Jakarta, Perawatan server dilakukan setiap Pukul 23:00:00 s/d 23:59:59. Mohon hindar**